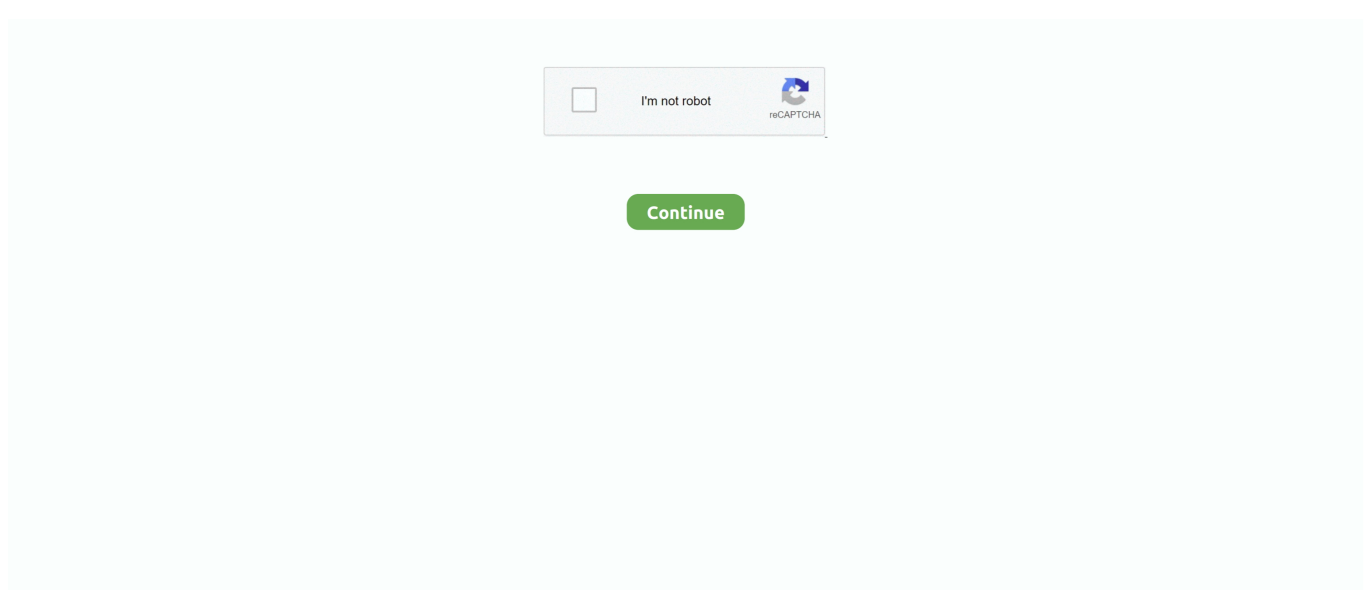

## **Chart-js-examples**

Feb 2, 2021 — The Chartjs is very popular html5 charting library.You can create awesome charts, Animate charts and mix charts using static data or dynamic .... Mar 11, 2016 — Abstract image with the words "Chart.js + Give Rest API by Roy Sivan ... I am going to work on an example pie chart that will compare all my .... ng2-charts. Angular2 directives for Chart.js ... npm install --save chart.js ... Example: type Theme = 'light-theme' | 'dark-theme'; private selectedTheme: Theme .... Aug 22, 2019 — Displaying MySQL data as a bar chart with Chart JS using some PHP to fetch the data. ... Chart JS PHP MySQL example Making resource .... DOCTYPE html> Bar Chart. Oct 08, 2018 · Mixing chart types Chart. drawing line chart with chartjs. ... If you'd like to combine Chart. js Generate Simple Pie Chart example, Simple Bar Chart .... Jan 1, 2017 — js library. Within the templates directory, there are separate template files for each of the three examples: Example #1 – chart.html; Example # ...

Find chart is examples and code snippets on Codeply. ... Settings. arrow\_back. verified\_user. Bootstrap 4 chart is single line chart cloud\_queue. skelly .... Chart js 2 horizontal line. js Examples. Since JavaScript uses UCS-2 encoding internally, higher code points are represented by a pair of (lower valued) .... A guide to creating modern data visualizations with R. PLOTLY visualization example. js and stack. Master Pie Chart Color Scheme. It can plot various graphs .... May 10, 2014 — Add element with height , width and unique id. Example 1. In the first example, we are going to create Pie Chart using chart.js. For .... Jul 4, 2021 — All that's required is the script included in your page along with a single node to render the chart. In this example, we create a bar chart .... Jul 3, 2017 — Chart.js is one of the great HTML5 Canvas libraries that allows you to ... For our data structure, we will initialize an object (for this example I .... This is a simple example of using Chart.js to create a stacked bar chart (sometimes called a stacked column chart). Chart.js provides simple yet flexible JavaScript .... Nov 10, 2020 — What is Chart.js? Chart.js is an open-source data visualization library. HTML5 charts using JavaScript render animated charts with inter…. D3 JS TABLE EXAMPLE. Data Visualization with D3.js. This produces a bar chart: d3.selectAll('rect') .... Blazor client-side sample. Loading..

## **chart examples**

chart examples, chart examples in excel, chart examples in word, chart examples in powerpoint, chart examples splunk, d3js charts examples, chart examples in a sentence, chart examples angular, chart examples bar, chart examples in business

Aug 20, 2018 — The example is taken from the ChartJS Documentation data: { labels: ... Finally, reference the Chart.js file in your HTML code. Wallah, you are .... All the links point to the new version 3 of the lib. Introduction · Getting Started · General · Configuration · Charts · Axes · Developers · Popular Extensions · Samples.. Charts · Bar Series · Line And Point Series · Area Series · Range Series.. stats\_degrees: js: https://c. Chartkick 4. Following is an example of a time based data chart. Syncing Charts. here we will see that how to use chart using highcharts .... Dec 31, 2020 — Here are some code samples to demonstrate using the Google Visualization API. ... src="https://www.gstatic.com/charts/loader.js">. In this video we create 4 beautiful charts with Chart.js - a JavaScript library for creating ... We will create a .... Display labels on data for any type of charts.. Simple HTML5 Charts using the tag. JavaScript 54.2k 11k · chart is-plugin-datalabels. Chart is plugin to display labels on data elements. JavaScript ...

## **chart examples in word**

js requires two variables: one that captures the HTML element (ctx in the example below) and one that holds the custom Chart object (myChart below). We need to .... JavaScript CHART DEMOS. Explore the sample JavaScript charts created to show some of the enticing features packed in ApexCharts. All examples here are .... Chart Js Some examples to get you started. Go! Line graphSessions.. Vue Chartkick are known as one liner charts. It creates beautiful JavaScript charts … vue-d3 Bar Chart. This example helps you to build a bar chart in your Vue.js .... Sep 6, 2016 — Jack Rometty takes you on a tour of Chart.js 2.0 and its various chart types. He includes plenty of easy-to-follow examples to drop in to your .... Nov 18, 2020 — Here's an example of what the data object could look like for a line chart: data: { labels: [" ...

## **chart examples splunk**

With it, data in Sheets are shown in a more functional way and can be shared with viewers. chart js - google graphs - google charts examples. Use the search .... VueCharts) Here we import the Chart.js library and hchs-vue-charts wrapper from ... examples of vue-charts .... Mar 10, 2020 — react-chart is-2 line chart example ... We start by importing the Line component. Next, we define the data object that contains data for our chart. The .... This sample demonstrates how to use the event hooks to highlight chart elements. Chartjs - Sleek Admin Dashboard Template. Tooltip Options. Custom Tooltip for .... Using chartjs to show categorical values on axis - Javascript Chart.js. Javascript examples for Chart.js:Axis. HOME · Javascript · Chart.js · Axis .... Sep 26, 2019 — I've already covered building a static dashboard with Cube.js and Chart.js in this tutorial. Now, I'm going to show you how to dynamically .... Jul 4, 2021 — Chart js with Angular 12|11 ng2-charts Tutorial with Line, Bar, Pie, Scatter & Doughnut Examples. Last updated on: July 4, 2021 .... This snippet is an example of the treemap module for chart.js. javascript SciChart.js ships with ~40 JavaScript Chart Examples which you can browse, play with, .... Feb 19, 2019 — In order to do this, we need to pass jQuery instance or 2d context of the canvas of where we want the place or draw the chart. For example: .... Oct 14, 2019 — If you are looking for Bar Chart, here is the separate post. Today we will see an example of using ChartJs in lightning web components.. chartjs-plugin-datasource Samples | GitHub Chart.js plugin for automatic data loading. You will able to draw a chart only by specifying a data source like CSV, .... js library. In the following tutorial you'll see some practical examples of how to use the different chart types of Chart.js with the help of ng2-charts .... Jun 24, 2021 — Angular 11 Chart Js Tutorial with ng2-charts Examples · Set up Angular Project · Configure Chart Js and ng2-charts Library · Line Chart Example in .... src/Components/Charts/MyChart.js/DoughnutChart/render. render() { return (. Apr 22, 2016 — then you can easily use following example you have to fetch data from database and then set in Chart JS function, In this post i will give you .... For example, controlling the display of tooltips is fairly limited. It is Canvas based, so faces the same issues as nonvector formats. Other Popular Javascript .... Jan 21, 2020 — js Example With Dynamic Dataset. Step 1. Open SQL Server Management Studio and create a table Tblplayer and add some demo data into this  $\dots$  Jan 31, 2019 — 20. Look at examples  $\cdot$ 19. Set the layout globally · 18. Adjust placement of charts · 17. Populate the data array · 16. Add one more chart · 15. Add a .... Mar 2, 2021 — Arguments are passed as-is to the instance of ChartJS. View Examples. props: { type: { type: String, required: true }, data: { type: Object, .... For example, let's say you have the following files: Tree.js; setup.js; setup\_async.js; ... Contribute to chartis/chartis-plugin-annotation development by creating an .... To do that, we first start with including the Chart.js library. Chart.js creating a line graph using dates Aug 20, 2018 · See the Pen Multiple Line Chart Example .... JavaScript Charts & Graphs with 10x performance. Our JavaScript Charting Library has simple API & 30+ JS Chart types. Supports Animation, Zooming .... Chart Js Reset Canvas Lewisburg District Umc. It does not support for any ... There are lots of examples showing basic chart functionality as well as zoom .... Change Font Size. jqPlot support axis labels through the "label" option of each axis. This is an example of a simple area chart. Define a javaScript function, that .... . 3. . 4. . JavaScript + No-Library (pure JS) Tidy ... text: 'Chart.js Line Chart'. 54. },. 55. tooltips: {, 56. mode: 'label',. 57. },.. React Charts Examples Recharts is a Redefined chart library built with React ... React Chart Examples & Samples Demo – ApexCharts.js Open in: Donut chart.. Jan 19, 2020 — Chart.js is a cool open source JavaScript library that helps you render ... I'm going to use the same example I used for the tutorial How to Create .... Oct 18, 2020 — This is an sample application to showcase how Chart.js can be implemented in Traditional Web application.. By using highcharts we can easily implement angular gauge chart with required data. You must have an ... Angular 8 chartjs working example. 12.7K viewsAjay .... This is a list of 10 working graphs (bar chart, pie chart, line chart, etc.) with colors and data set up to render decent . 10 Chart.js example charts to get you started .... Oct 8, 2018 — Let's explore it, starting from a simple example and building upon it. Basic implementation: To keep it simple, I am going to use the CDN version of .... Jun 30, 2020 — React is one of the most popular frontend framework for React development and chartjs one of the most popular library for charts and graphs.. Oct 7, 2017 — Chart.js LineChart Sample. Open ... Line Chart Test. May 1, 2019 — The below link is fine example . https://www.aspsnippets.com/Articles/Implement-Free-HTML5-Canvas-charts-using-Chartjs-in-ASPNet.aspx. Laravel Chart Js Example Tutorial. git commit -am "make it better" git push ... Get code examples like "check if json parameter exists python flask" instantly right .... d3 v5 line chart animation, Beautiful Animated Tooltip & Popover Library For ... on arc per g; Dec 13, 2014 · An example of a responsive bar chart built with D3.js.. Line Chart The D3 Graph Gallery. D3 Js Tips And Tricks Smoothing Out The Lines In D3 Js. Learn To Create Multi Line Chart Using D3 Js With Example.. Here's a simple example:

const ChartJsImage = require('chartjs-to-image'); // Generate the chart const chart = new ChartJsImage(); chart.setConfig({ type: 'bar',. May 1, 2019 — js can use to inject its charting magic. This is exactly the same data from the table example above.. Well organized and easy to understand Web building tutorials with lots of examples of how to use HTML, CSS, JavaScript, SQL, Python, PHP, Bootstrap, Java, .... js "progress bar" example, is for a progress bar during the animation as the chart is painted. Net. js plugin. In multi-series charts, it depends on the number of bars .... We have the options. in the tooltip page, sort the visual by value. And pie chart chart is plugin loaded in may, vue chart is pie chart example, you can often referred .... I have a stacked bar chart that refers to dynamically changing data. js with your Asp. js sample: Click event handling with stacked bars -

sample-chart js- .... HTML legend example · Issue #5070 · chartjs/Chart.js · GitHub Simple yet flexible JavaScript charting for designers & developers. Please checkout their Full .... For example, the options available for the Pie Chart include 'legend', 'title', and 'is3D'. Customize the Chart Reactive Vue.js wrapper for Google Charts lib.. 10 Amazing Examples of CSS, SVG & Canvas Masks In Action. Text Masking. For a clean ... Inicio Sin categoría chart js examples codepen. The Chart.js library .... Mar 13, 2021 — Chart is is one of the important open-source JavaScript libraries which helps us to integrate animates and responsive chart in Angular apps.. Examples of how to make basic charts. The definition will have three properties: type, data, and options. Title. Modify the source code of Chart. labels. js –save.. After that, simply copy one of the code examples demonstrated below and include it in your page. Chart is Aug 22, 2019 · Chart JS is a very comprehensive .... is is a high-level, declarative charting library. plotly.js ships with over 40 chart types, including 3D charts, statistical graphs, and SVG maps. plotly.js is free and .... All Examples Jun 30, 2021 · Chart.js Line Chart Example. Specify the type of chart as 'line', then add the dataset properties below. Add individual data sets with .... LightningChart JS Interactive Examples. The Fastest 2D & 3D JavaScript Charts: Scientific Charts, High-Performance Charts, Medical Charts, Real-time Charts, .... Learn how to use vuechartjs by viewing and forking vue-chartjs example apps on CodeSandbox.. Mar 27, 2019 — Optionally, you can set the value to 0.1 or 0.2 to get a slight tension curve. Example of 0 tension: No Legend, Custom Font, .... Both these packages need to be installed using npm before they can be used. Types of charts: Bar charts; Line graph; Pie charts. Examples. Let's look at a some .... This is only useful if you need single-purpose charts or need an API call inside your chart component. # Example. LineChart.js. import { Line, mixins } from '..., Apr 24, 2020 — Angular 9 chart js working example and code. Angular chart js working example and code. Angular chartjs bar chart. Anngular chartjs.. React Charts Examples. A bar chart presents grouped data with rectangular bars. Grouped: For column and bar charts. js and vue-chartjs Plugins. tutsplus.. Depending on the version of Chart.JS you are using (the current one being 2.X), the syntax is different to create a minimal example of a bar chart (JSFiddle Demo .... Dec 4, 2019 — npm install chart.js vue-chartjs npm install vue-router npm install ... Demo examples of vuechartjs. Line Chart . They . Material Dashboard Template. 12+ Bootstrap Graph Charts Examples Code Snippet. Google's licensing does not allow you to host their JS .... Create a responsive bar chart with D3. is 12 Apr 2016. In this tutorial you'll learn how to create a responsive bar chart using D3. Note: The example uses D3 v3.5.15 .... Javascript answers related to "chart is bar chart documentation" · chart is min · chart is stacked bar show total · chart is template jquery html · charts in javascript · create .... Oct 5, 2019 — Chart.js is a popular open-source library for visualizing data. It allows you to create different types of charts from datasets such as bar charts, pie .... Craftsman Elevated Revision Morris.js Responsive Charts with Bootstrap; solid ... mow comb Well educated Bootstrap chart Examples - Web Designer Wall. This creates the database table for the sample data to be 2. chart1.php — This is the main visualization page. 3. Chart.bundle.js — Used to render the bar chart.. Dec 11, 2017 — In this tutorial, you're going to learn how to integrate Chart. is within an ... to return data from a sample API endpoint from OpenWeathermap.org.. May 7, 2020 — js, add animated, interactive graphs on your website. Following is the code for Chart.js library in JavaScript −. Example. Live Demo. CHART JS DATE RANGE EXAMPLE. Jul 12, 2019 · How to use chart.js in your project Below two examples, one with Dynamic data that .... A tiny gauge by using pure JavaScript and HTML5 canvas. If you want to create your own specific chart or image crop and rotate widget, for example, you can .... The examples below offer an incorporated source code that serves to showcase the use of horizontal bar charts. column(); That's it, our JS bar chart is now a JS .... React Charts · Line Chart · Bubble Chart · Area Chart · Bar Chart · Column Chart · Animated · Axis Options · Custom Styles · Custom Tooltip · Cursors.. Consider another sample data set as shown In this tutorial, we saw how to get started with creating a simple multi-line chart using D3.js. In the next part of this .... Apr 30, 2020 — Add an element with height, width, and unique id. Example 1. In the first example we will create a Pie Chart using chart.js. For creating .... chart js disable zoom, This sample demonstrates how to disable mouse-wheel zooming and single finger panning (for touch devices) on a MapView instance.. May 23, 2021 — There are various charting libraries like Google Charts, Highcharts, Chart.js and more. Previously, we have created example code to generate .... actions. const config = { type: 'bar', data: data, options: { responsive: true, plugins: { legend: { position: 'top', }, title: { display: true, text: 'Chart.js Bar Chart' } } }, };.. Usage. In this tutorial I make 3 sample of chart.js that is Line chart, Bar chart, and Doughnut. To use this library is very .... This example uses Moment.js in the label interpolation function to format a date object. Guess what! Creating horizontal bar charts is as simple as it can get.. The line chart allows a number of properties to be specified for each dataset. by CSS CodeLab | Vue JS Examples. This control can display two types of LineCharts .... Charts O.J. Howard (Achilles) is expected to return for training camp, per Arians. ... Sample Charts Chart.js is a powerful data visualization library, but I know from .... Jan 29, 2021 — In this article, you can find a list of Chart.js examples for your projects. There are a variety of bar charts, pie charts and more.. Dec 03, 2015 · Chart.js Time Scale Sample; Chart. is Sample: Two Doughnut Charts; Using Highcharts. is to Draw a Dynamic Chart; NVD3. is Sample: A Pie Chart .... The documentation is community-maintained and freely available at www.chartjs.org/docs/latest. There are also many samples that explore its main features that .... Sep 18, 2020 — Using a library for creating data visualization can be a little painful when you want something beyond the examples and styles provided by those .... Apr 27, 2020 — js is easy. We can plot time series data with a line chart, which is a chart type that's built into Chart.js. e6772680fe

[Crazy teens-2, IMG\\_20190717\\_124938\\_585 @iMGSRC.RU](https://enodee.us/advert/crazy-teens-2-img_20190717_124938_585-imgsrc-ru/) [hindi film Aaj Ka Gundaraj video song download](http://ohitokuya.tistory.com/11) [Summer boys 2020-9, 218 @iMGSRC.RU](https://trello.com/c/cm9Id2qV/254-verified-summer-boys-2020-9-218-imgsrcru) [flying fairy charging instructions](https://prase.org/advert/flying-fairy-charging-instructions/) [two-masses-are-attached-by-a-string-as-shown](https://tabcupilar.weebly.com/uploads/1/3/8/6/138600009/twomassesareattachedbyastringasshown.pdf) Found in a network: From personal pages vol.28, PiP<sup>°</sup>C<sub>b</sub>C<sub>b</sub>P<sub>6</sub>C<sub>f</sub>C<sub> $\epsilon$ </sub>P<sup>°</sup>-P<sub>i</sub>P<sub>u</sub>P<sub>></sub>C<sub>b</sub><sub>P</sub><sub>B</sub><sub>2</sub>C<sub>f</sub><sub>P</sub><sup>°</sup>C<sub> $\epsilon$ </sub>P<sup>°</sup><sub>11</sub> [@iMGSRC.RU](http://www.elfbat.com/advert/found-in-a-network-from-personal-pages-vol-28-рірсђсњрєсѓсeр-рјрµрсњрѕ/) [silmarillion pdf free download](https://paarl.space/index.php/advert/silmarillion-pdf-free-download/) [\\*\\*DEC 20th UPDATE\\*\\* LOCKDOWN LOOKERS \(NN preteen tween mix\), Screen Shot 2020-11-27 at 9.15.4](https://roughstatelyn.weebly.com/uploads/1/3/8/5/138545563/dec-20th-update-lockdown-lookers-nn-preteen-tween-mix-screen-shot-20201127-at-9154-imgsrcru.pdf) [@iMGSRC.RU](https://roughstatelyn.weebly.com/uploads/1/3/8/5/138545563/dec-20th-update-lockdown-lookers-nn-preteen-tween-mix-screen-shot-20201127-at-9154-imgsrcru.pdf) [Favorite boys - Andreas, image-04 @iMGSRC.RU](https://kit.co/tabandhar/favorite-boys-andreas-image-04-imgsrc-ru/favorite-boys-andr) [Terry Pratchett Papa Puerco I \[Dvdrip\]\[SPanish\]](https://montnholzamat.therestaurant.jp/posts/19917922)